## Vcard

Miroir miroir

dis-moi qui je suis

et je te dirais qui tu es

Pour faciliter la réception de votre infolettre,,YogaPartout s'est muni d'une signature Vcard [\(VCF\)](http://www.wikihow.com/Open-VCF-Files) Une signature Vcard permet, pour les personnes qui utilisent Outlook, Google, iCloud d'Apple, LinkedIn, etc dMajouter cette signature dans votre compte de messagerie préféré pour que l'[info lettre](https://satoshi.yoga/InfoLettre) que vous lisez ne tombe pas dans un sous dossier, en l'occurrence celui des infos indésirables (spams). Voici donc nos données vitales sous forme universelle VCF que vous pouvez copier et coller. Nous vous présentons même notre code QR

# Voici nos données vitales dites Vcard ([Visit Card\)](https://fr.wikipedia.org/wiki/VCard)

#### **Yoga Partout**

YogaPartout.com <https://yogapartout.com> [yogapartout@satoshi.yoga](mailto:yogapartout@satoshi.yoga) Voici: 514-883-1922 6300 Auteuil, 500 Brossard, QC J4Z 3P2 Canada [https://www.facebook.com/YogaPart](https://www.facebook.com/YogaPartout) [out](https://www.facebook.com/YogaPartout) [https://google.com: YogaPartout](https://google.com:%20YogaPartout) <http://twitter.com/yogapartout>

[Crééz votre propre carte de visite](https://%20bVcard.com)

### Partage de notre signature VCF Copiez/Collez cette adresse dans votre carnet d'adresse

**Nouvelle adresse email**

B

yogapartout@satoshi.yoga

# Plus de détails

Sur [cette page,](https://satoshi.yoga/Signature) trouvez tous les détails.

## Notre VCF en code QR

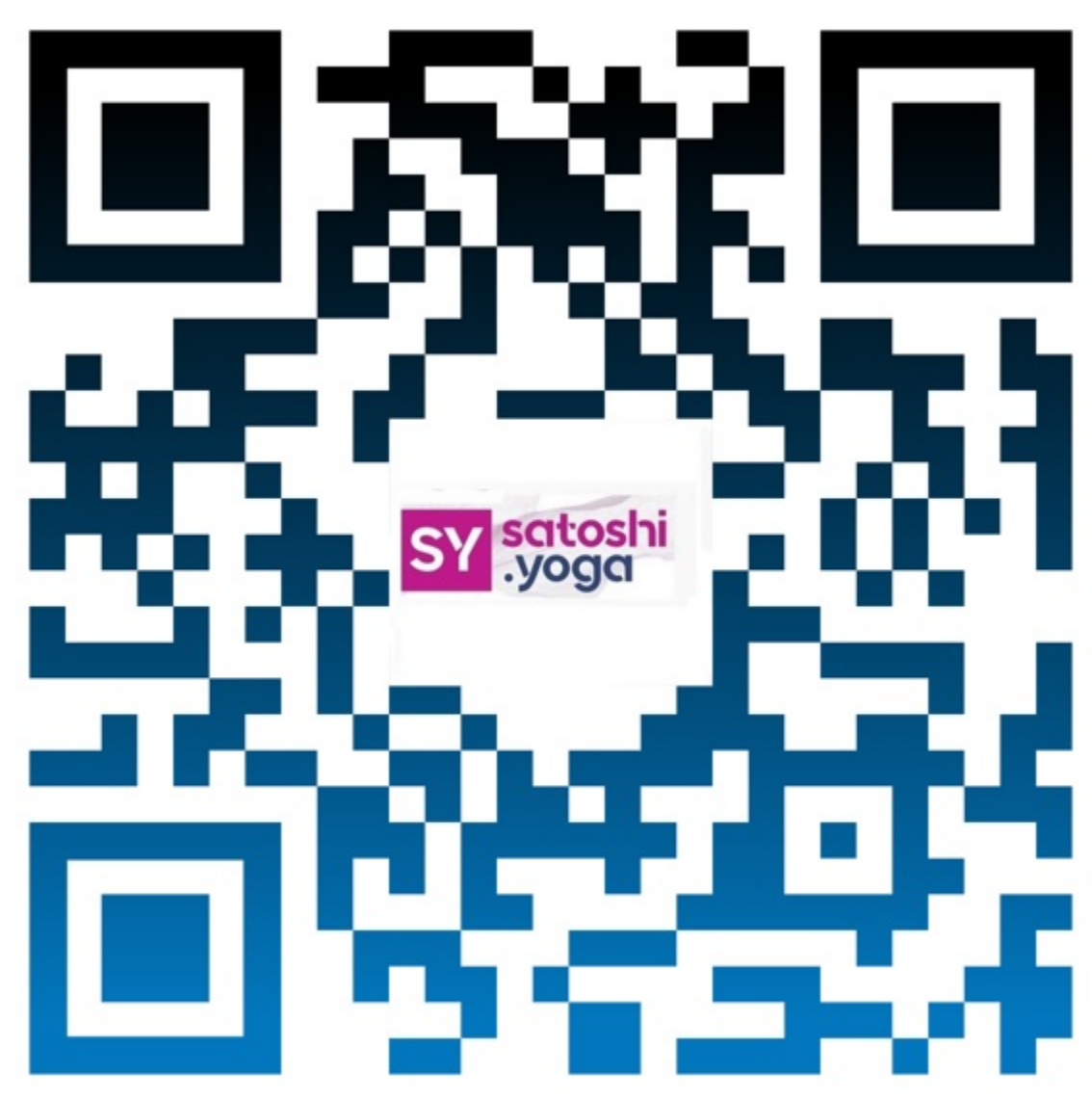

## Ajoutez notre signature dans votre carnet d'adresse

[Ajoutez notre signature dans](extlinks/ftp/perso/YogapartoutSignatureUniverselle.vcf) [Un ashram vous accueille en](https://satoshi.yoga/infolettreNo5) [votre carnet d'adresse](extlinks/ftp/perso/YogapartoutSignatureUniverselle.vcf)

[français à Miami aux É.-U.](https://satoshi.yoga/infolettreNo5)

[Karma yoga: Le yoga qui](https://satoshi.yoga/infolettreNo6) [Inscription](tiki-register.php) [Déconnexion](tiki-logout.php)[profite aux autres?](https://satoshi.yoga/infolettreNo6)